## [Javascript](http://docs.westpecos.com/get.php?q=Javascript Ajax Status Code 0) Ajax Status Code 0 [>>>CLICK](http://docs.westpecos.com/get.php?q=Javascript Ajax Status Code 0) HERE<<<

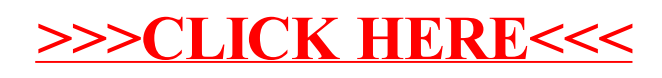